Prof. Labib Sadek TERRISSA February 11, 2020

## **1 Objectif du TP N°1**

[CloudSim](https://www.https://github.com/Cloudslab/cloudsim/) est un framewok (ToolKit) en Java qui permet de simuler une infrastructure cloud computing [voir la](https://www.https://github.com/Cloudslab/cloudsim/) [présentation sur CloudSim.](https://www.https://github.com/Cloudslab/cloudsim/) L'objectif de ce TP est d'utiliser CloudSim pour simuler et étudier le comportement d'une infrastructure en tant que service (IaaS) selon la figure suivante.

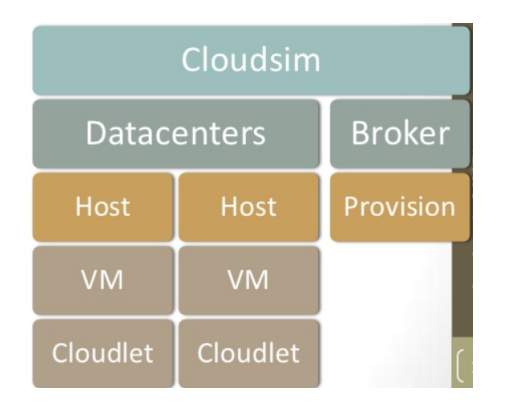

## **2 Pré-requis**

En plus des notions de base sur le modéle cloud computing, on aura besoin des pré-requis suivants :

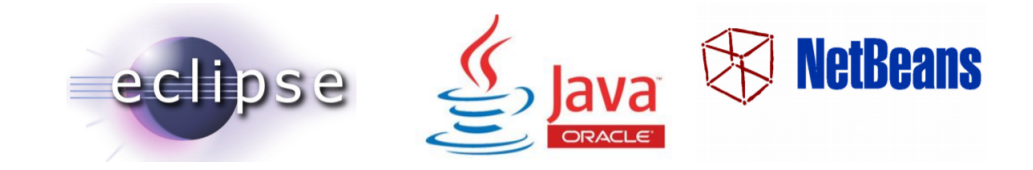

## **3 A faire**

- Télécharger et configure le package CloudSim avec eclipse (NetBeans).
- Simuler l'exemple 1 et 2. Discuter les résultats
- Tracer la variation du temps d'éxecution et de la mémoire en fonction des VMs.
- Créer une IHM qui permet d'interagir avec CloudSim

## **4 Remarques**

Le Tp N°1 doit faire l'objet d'un Compte Rendu à rendre avant le TP N°2.